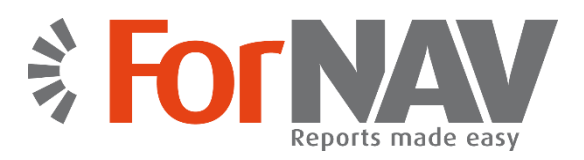

# **Zügig vom classic zum neuen Berichtsformat**

Der **Reports ForNAV Converter** macht es wirklich einfach, einen auf Microsoft Dynamics NAV in C/SIDE (auch als "classic"-Berichte bekannt) entwickelten Bericht auf einer neuen Version von Microsoft Dynamics NAV, welche das RDLC Format erfordert, auszuführen.

## **Drei einfache Schritte**

Die Umwandlung erfolgt in drei einfachen Schritten in wenigen Sekunden:

#### **1. Export**

**EXPORT** der aktuellen Berichte

Die C/SIDE-Berichte werden aus der "classic" Datenbank exportiert. Dies kann mit einzelnen oder mehreren Berichten durchgeführt werden.

#### **2. Umwandlung**

**UMWANDLUNG** durch Nutzung des **Reports ForNAV Converter** Die exportierte Datei wird in ein Format umgewandelt, welches in Microsoft

Dynamics NAV 201X importiert werden kann.

#### **3. Import**

**IMPORT** der umgewandelten Datei in das neue Microsoft Dynamics NAV Alles was Sie tun müssen ist, die umgewandelte Datei zu importieren und mit dem Entwicklungswerkzeug zu übersetzen. Danach können Sie den Bericht aufrufen. Partner bestätigen uns, dass diese Operation in weniger als einer Minute

## **Merkmale**

- ✓ Schnell und günstig
- ✓ 1:1 automatisierte Umwandlung
- ✓ Erweiterte PDF-Unterstützung
- ✓ Unterstützung für Word, Excel und XML Ausgaben
- $\checkmark$  Keine Änderungen der Objekte der Datenbank
- $\checkmark$  Keine Installation auf den Clients erforderlich
- ✓ Log-Datei
- ✓ Unterstützt Microsoft Dynamics NAV 2013, 2013 R2, 2015, 2016 und 2017
- $\checkmark$  Schnelle Ausführung der Berichte auf dem Server

abgeschlossen ist. Und dies auch für komplexe Berichte. Benötigt wird lediglich die gleiche Daten-Struktur (Tabelle), die gleiche Sprachversion und, falls erforderlich, eine verbesserte Business-Logik (etwas, das Sie auf jeden Fall für ein Upgrade-Projekt tun würden).

# **Reports ForNAV Designer**

Unser **Reports ForNAV Designer** ist ein einfach zu nutzendes Werkzeug zur Erstellung und Veränderung von Berichten für Microsoft Dynamics NAV. Wenn Sie mit C/SIDE Berichtswerkzeugen vertraut sind, können Sie sofort mit **Reports ForNAV Designer** arbeiten. Mit dem Produkt erhalten Sie umfangreiche Nutzererfahrungen, eine visuelle Bedienoberfläche und drag&drop-Funktionalität.

Wir unterstützen die Ihnen bekannten Funktionen aus C/SIDE wie: Header (Kopf), Footer (Fuß), Übertrag von Zwischensummen, Group Totals (Gruppensummen), spezielle Formulare wie Beipackzettel, Rechnungen mit Zahlungsinformationen und Zahlscheine. Folgende Funktionen sind ebenfalls in **Reports ForNAV Designer** enthalten:

- ✓ Veränderung der Datasets mit Spalten Dies können Sie im ForNAV Designer oder in C/SIDE tun
- ✓ Einfache Erstellung von neuen Berichten aus Vorlagen und weiter Werkzeuge zur Erhöhung der Produktivität
- ✓ Erweiterte PDF-Funktionalität
- ✓ Unterstützung für Microsoft Word- , Excel- , und XML-Ausgaben
- Barcode/QR-code, Tabellen- und Grafiksteuerung
- ✓ Unterstützt JavaScript
- ✓ Umwandlung und Veränderung der RDLC-Berichte
- ✓ Vorschau mit oder ohne Dialog und mit Live-Daten
- ✓ Speicherung der Berichte in Kundengestaltungen (custom layouts) oder in Berichtsobjekten (NAV)
- ✓ Und vieles mehr…

Alle Produktnamen, Logos und Marken sind das Eigentum ihrer jeweiligen Eigentümer.

*Unser Ziel ist, die Arbeit mit Berichten zu vereinfachen. Wenn Berichte für Microsoft Dynamics NAV umgewandelt, beibehalten und neu entwickelt werden sollen, dann möchten wir Partnern und Kunden die schnellste und einfachste verfügbare Lösung bieten. Nicht mehr, nicht weniger.*